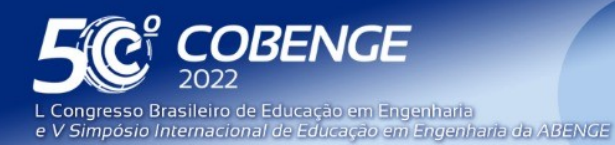

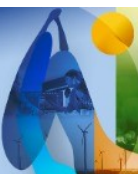

'A Arte da Formação em Engenharia para os desafios do Desenvolvimento Sustentável"

26 a 29 de SETEMBRO

**Evento Online** 

# **WEBLAB DE CONTROLE DE NÍVEL DE ÁGUA - UMA OFICINA INTERATIVA PARA ESTIMULAR E ATRAIR FUTUROS ENGENHEIROS**

DOI: 10.37702/2175-957X.COBENGE.2022.3765

Rogério Cassares Pires - rogerio.cassares@maua.br Instituto Mauá de Tecnologia

Fernando de Almeida Martins - fernando.martins@maua.br Instituto Mauá de Tecnologia

Edval Delbone - edval.delbone@maua.br Instituto Mauá de Tecnologia

Alessandra Dutra Coelho - alessandra.coelho@maua.br Instituto Mauá de Tecnologia

Wânderson de Oliveira Assis - wanderson.assis@maua.br Instituto Mauá de Tecnologia

Antonio Pires de Almeida Puliti - antonio.puliti@maua.br Instituto Mauá de Tecnologia

*Resumo:* Este trabalho apresenta o desenvolvimento e criação de um WebLab, constituído de equipamentos reais acessados remotamente pela Internet. Trata-se de uma bancada didática para controle de nível de água acessível por meio de uma página responsiva, por meio da qual o aluno pode realizar o acesso virtual, atuar nos controles e conhecer diversas tecnologias tipicamente empregadas na Indústria. Adicionalmente, o trabalho demonstra a utilização da plataforma desenvolvida em uma oficina interativa destinada a alunos do ensino médio visando atrair e estimular estudantes para cursos de engenharia, além de estimular estudantes e educadores para o desenvolvimento de projetos e pesquisas utilizando Internet das Coisas (IoT), sistemas embarcados, automação industrial, educação mediada por tecnologia, além de outros conceitos e tecnologias multidisciplinares.

*Palavras-chave:* WebLab. Internet das Coisas. Automação Industrial. Sistemas Embarcados. Educação Mediada por Tecnologia.

FEI

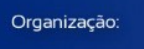

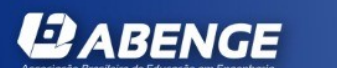

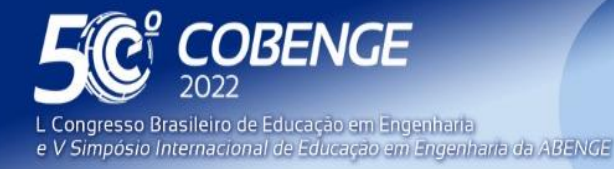

26 a 29 de SETEMBRO

# **Evento Online**

### **WEBLAB DE CONTROLE DE NÍVEL DE ÁGUA – UMA OFICINA INTERATIVA PARA ESTIMULAR E ATRAIR FUTUROS ENGENHEIROS**

*Fernando de Almeida Martins – [fernando.martins@maua.br](mailto:fernando.martins@maua.br) Instituto Mauá de Tecnologia – Centro de Pesquisas Praça Mauá, 01 – B. Mauá 09580-900 – São Caetano do Sul – SP*

*Rogério Cassares Pires – [rogerio.cassares@maua.br](mailto:rogerio.cassares@maua.br) Instituto Mauá de Tecnologia – Centro de Pesquisas Praça Mauá, 01 – B. Mauá 09580-900 – São Caetano do Sul – SP*

*Antonio Pires de Almeida Puliti – [antonio.puliti@maua.br](mailto:antonio.puliti@maua.br) Instituto Mauá de Tecnologia Praça Mauá, 01 – B. Mauá 09580-900 – São Caetano do Sul – SP*

*Edval Delbone– [edval.delbone@maua.br](mailto:edval.delbone@maua.br) Instituto Mauá de Tecnologia Praça Mauá, 01 – B. Mauá 09580-900 – São Caetano do Sul – SP*

*Wânderson de Oliveira Assis – [wanderson.assis@maua.br](mailto:wanderson.assis@maua.br) Instituto Mauá de Tecnologia Praça Mauá, 01 – B. Mauá 09580-900 – São Caetano do Sul – SP*

*Alessandra Dutra Coelho – [alessandra.coelho@maua.br](mailto:alessandra.coelho@maua.br) Instituto Mauá de Tecnologia Praça Mauá, 01 – B. Mauá 09580-900 – São Caetano do Sul – SP*

*Resumo: Este trabalho apresenta o desenvolvimento e criação de um WebLab, constituído de equipamentos reais acessados remotamente pela Internet. Trata-se de uma bancada didática para controle de nível de água acessível por meio de uma página responsiva, por meio da qual o aluno pode realizar o acesso virtual, atuar nos controles e conhecer diversas tecnologias tipicamente empregadas na Indústria. Adicionalmente, o trabalho demonstra a utilização da plataforma desenvolvida em uma oficina interativa destinada a alunos do ensino médio visando atrair e estimular estudantes para cursos de engenharia, além de estimular estudantes e educadores para o desenvolvimento de projetos e pesquisas utilizando Internet das Coisas (IoT), sistemas embarcados, automação industrial, educação mediada por tecnologia, além de outros conceitos e tecnologias multidisciplinares.*

*Palavras-chave: WebLab. Internet das Coisas. Automação Industrial. Sistemas Embarcados. Educação Mediada por Tecnologia.*

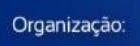

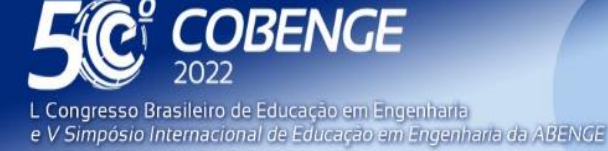

26 a 29 de SETEMBRO **Evento Online** 

# **1 INTRODUÇÃO**

O emprego crescente de ferramentas tecnológicas, aplicativos e laboratórios remotos é uma tendência e aumentou consideravelmente após a ocorrência da pandemia do COVID-19.

Novas aplicações vêm sendo desenvolvidas fazendo o uso de recursos cada vez mais sofisticados, sobretudo no curso de Engenharia, viabilizando a realização de projetos, atividades interativas e demonstrações por meio de Ambientes Virtuais de Aprendizagem (AVA), aplicativos de videoconferência, além de recursos interativos tais como quiz, *games*, entre outros. Há assim uma grande infinidade de oportunidades e de recursos didáticos disponíveis (ASSIS e COELHO, 2020(a)).

O fato é que o ensino superior no mundo, de um modo geral, nunca mais será o mesmo depois da pandemia (KHADDAGE et al, 2020). Os impactos dessas mudanças ultrapassaram as fronteiras da sala de aula, afetando as relações de trabalho e a carreira de diversas pessoas em todo o mundo.

Especificamente nos cursos de Engenharia, sobretudo para cursos da área Elétrica (Engenharia Elétrica, Engenharia Eletrônica, Engenharia de Controle e Automação, Engenharia de Computação, entre outras), o emprego de novas tecnologias como ferramenta didática está alinhado com a exigência de que o aluno tenha contato e experiência prática com essas tecnologias e consiga não somente utilizá-las, mas também desenvolvê-las.

Nesse sentido, diversos experimentos didáticos vêm sendo desenvolvidos no Instituto Mauá de Tecnologia (IMT) e em todo o mundo com o uso de WebLabs, ou seja, laboratórios e equipamentos reais que podem ser acessados remotamente pela Internet, permitindo o seu controle e aquisição de dados em tempo real. Na Engenharia, são exemplos de projetos com laboratórios remotos: Assis *et al.* (2020(b)), Casini *et al.* (2003), Cruz *et al.* (2005), Assis *et al.* (2019), Assis *et al* (2013), entre outros. O intuito é capacitar equipes interdisciplinares, para que possam não apenas observar e interagirem com o experimento, mas também exercitar os algoritmos de controle para esses experimentos de maneira híbrida, tanto por meio de um acesso local quanto por meio de um acesso remoto.

Diante do cenário apresentado, o objetivo deste trabalho é apresentar uma aplicação de laboratório remoto que vem sendo utilizada em oficinas realizadas com estudantes do Ensino Médio com o objetivo de atraí-los para os cursos de Engenharia e demonstrar ferramentas multidisciplinares que podem ser empregadas em diversas aplicações no mundo real.

### **2 HANDS-ON MAUÁ**

**QABENGE** 

Organização:

A escolha da carreira é algo que aflige qualquer estudante que está prestes a ingressar no ensino superior. Nesse momento de dúvida, dentre tantas possibilidades e profissões, muitas instituições promovem feiras de carreiras, que consistem principalmente em palestras, *workshops* e oficinas para apresentar aos futuros alunos um pouco do conhecimento que é ensinado em muitos cursos universitários e explicar detalhes sobre as áreas de conhecimentos e oportunidades no mercado de trabalho em cada área específica.

Dessa forma, o Instituto Mauá de Tecnologia (IMT) promove desde o ano de 2012 o "Hands-On Mauá", um evento aberto ao público para receber alunos do ensino médio (Assis *et al*, 2014). Nos anos de 2020 e 2021, mesmo com a pandemia do COVID-19, o evento continuou a ser realizado, mas com atividades interativas e oficinas remotas. Nesses anos

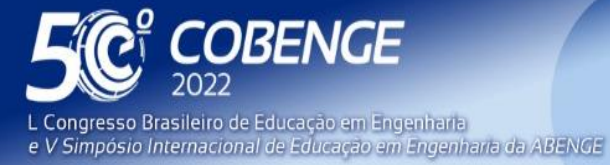

26 a 29 de SETEMBRO

**Evento Online** 

o evento contou com palestras e visitas virtuais a instalações e laboratórios, mas com o foco principal na realização de oficinas em diversas áreas do conhecimento relacionadas aos cursos que a instituição oferece. Assim, o "Hands-On Mauá" tem sido sempre uma oportunidade de aliar teoria e prática demonstrando aplicações específicas em atividades lúdicas, criativas e interativas.

Em 2020, a 9ª edição do "Hands-On Mauá" ocorreu de forma *online* e teve o seu formato todo diferenciado devido a pandemia. O evento foi oferecido durante uma semana, de 21 a 26 de setembro, e a divulgação ocorreu por meio do contato direto com as escolas e ações *online*, campanha *online* e postagem em redes sociais, impactando o público alvo com milhares de visualizações. Nesse ano foram oferecidas 38 sessões, sendo, dentre elas, 11 oficinas temáticas desenvolvidas para os estudantes de Ensino Médio, 2 oficinas específicas para professores e, como novidade, 12 sessões com 8 atividades extras.

A edição de 2021, realizada de 20 a 25 de setembro, também ocorreu de forma *online* devido a continuidade da pandemia e seguiu os mesmos moldes do evento de 2020. Foram oferecidas 36 sessões de 13 oficinas temáticas desenvolvidas para os estudantes de Ensino Médio, 1 oficina específica para professor e 6 sessões de 4 atividades extras.

Este trabalho apresenta uma das atividades realizadas no "Hands-On da Engenharia Eletrônica". Trata-se de um projeto multidisciplinar envolvendo computação, eletrônica embarcada, instrumentação, programação de controladores lógicos programáveis, acionamento de motobombas com controle por inversores de frequência, Internet das Coisas (IoT), tratamento de imagens, algoritmos de controle em nuvem e diversas outras tecnologias típicas de disciplinas do curso de Engenharia Eletrônica e outros cursos da área Elétrica.

A oficina é realizada utilizando uma bancada didática acessível remotamente pela Web que permite o controle do nível em dois reservatórios de água. Durante a oficina os alunos podem interagir com o equipamento ao mesmo tempo em que acompanham o funcionamento por meio da imagem capturada em tempo real.

## **3 O WEBLAB INTEGRADO AO SMART CAMPUS MAUÁ**

O SmartCampus Mauá é um projeto de iniciativa do Centro Universitário com o Centro de Pesquisas do Instituto Mauá de Tecnologia. Esse projeto serve como uma plataforma de democratização de tecnologia com suporte tanto a alunos, como a empresas parceiras e toda a comunidade em relação a diversas áreas do conhecimento. A página inicial do SmartCampus Mauá mostrada na Figura 1 pode ser acessada por meio do endereço: [https://smartcampus.maua.br.](https://smartcampus.maua.br/)

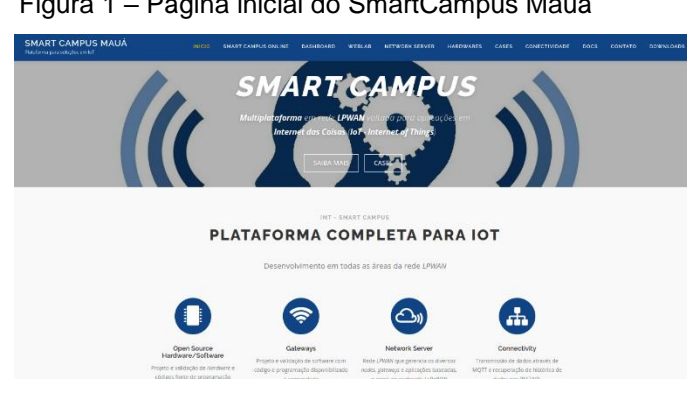

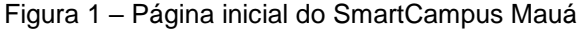

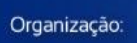

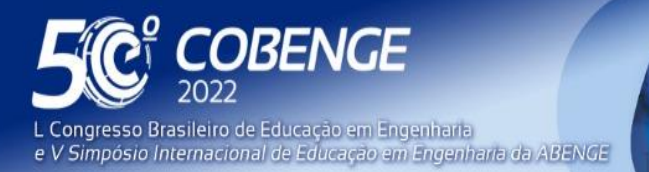

**Evento Online** 

26 a 29 de SETEMBRO

Um dos principais papéis do SmartCampus Mauá é auxiliar no desenvolvimento de novas ideias e servir como uma rede nexológica entre as diversas áreas do conhecimento, com base no tripé da inovação: Administração, Design e Engenharia. Além de servir ao auxílio para o ponto de partida inicial de diversos trabalhos de conclusão de curso e de iniciações científicas, o SmartCampus Mauá participa de projetos voltados para o próprio *campus* e serve como uma vitrine para que as empresas possam enxergar os alunos e os projetos de pesquisa como futuros parceiros de Mercado.

Uma das diversas áreas que o SmartCampus Mauá atua em colaboração em projetos com o Centro Universitário é no desenvolvimento de WebLabs. A integração do WebLab Mauá ao sistema SmartCampus do Instituto Mauá de Tecnologia [\(Figura 2\)](#page--1-0) permitiu uma entrega de resultados não apenas durante aulas interdisciplinares, mas à inclusão de novos usuários (alunos, professores e comunidade) para conhecerem e se aperfeiçoarem na área da Engenharia, inclusive em eventos como o "Hands-On Mauá", em que o Instituto Mauá de Tecnologia abre as portas à sociedade para atividades práticas e didáticas, tanto *online* quanto presencialmente.

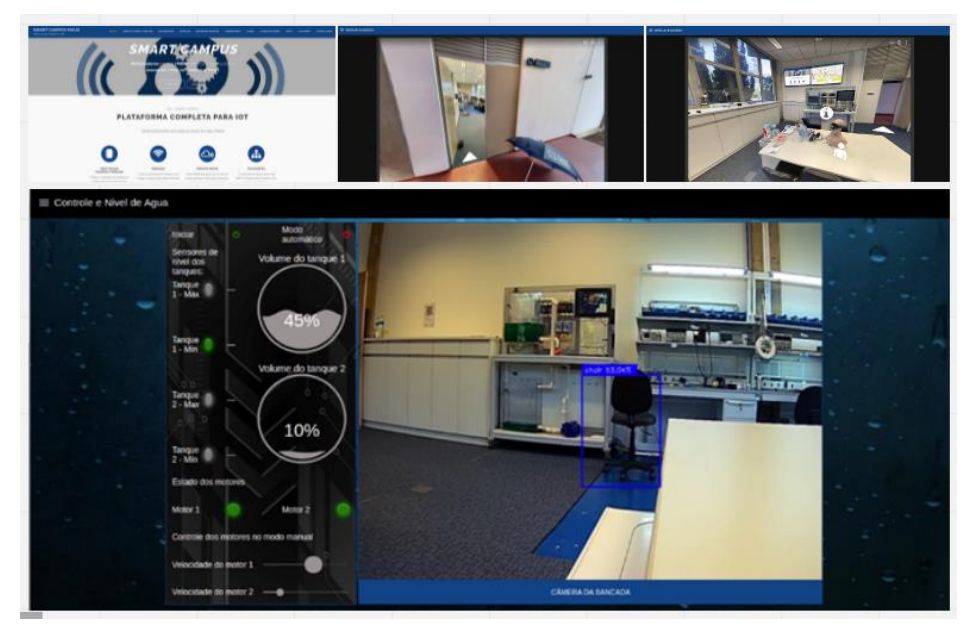

Figura 2 – WebLab Mauá integrado à plataforma SmartCampus Mauá

O WebLab de Controle de Nível de Água, um laboratório remoto integrado ao SmartCampus Mauá, foi descrito nas próximas seções. O objetivo é apresentar brevemente os processos de implementação; principalmente, descrever o funcionamento e a visão holística do experimento, evidenciando os resultados obtidos com a sua utilização durante o evento "Hands-On Mauá".

#### **4 BANCADA DE CONTROLE DE NÍVEL DE ÁGUA**

À princípio, o projeto, a construção e a programação da "Bancada Didática de Controle de Nível de Água" [\(Figura 3\)](#page--1-1) foi realizado a partir de uma necessidade do Centro Universitário para demonstrar experimentos de hidráulica, controle, automação, computação, elétrica e eletrônica para o "Hands-On Mauá" do ano de 2019.

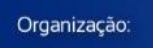

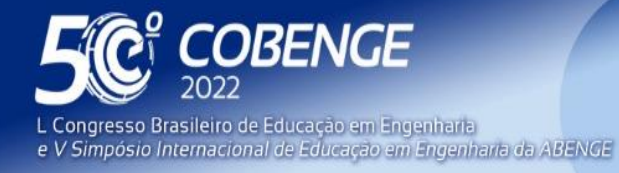

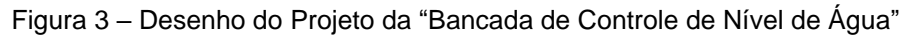

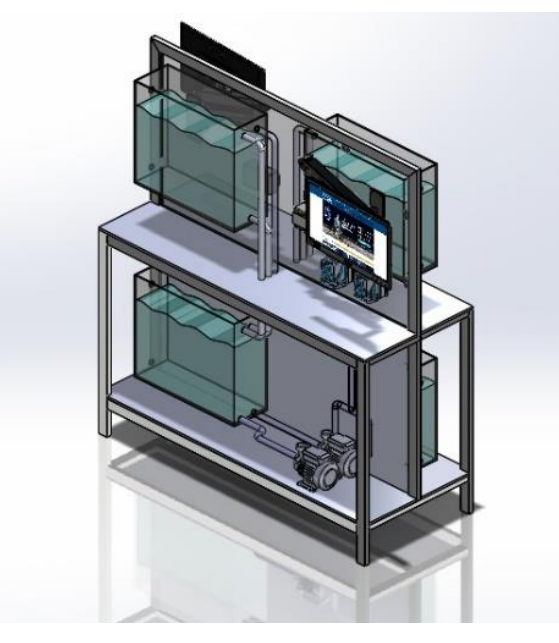

Para isso, foi elaborada uma lista de materiais, componentes e equipamentos de mercado com o requisito de serem acessíveis, de boa relação custo-benefício e utilizados na Indústria, de maneira que a aplicação seja modular, escalável e robusta.

A lista de materiais descrita na Tabela 1 mostra os principais componentes e equipamentos definidos como necessários para a construção da bancada.

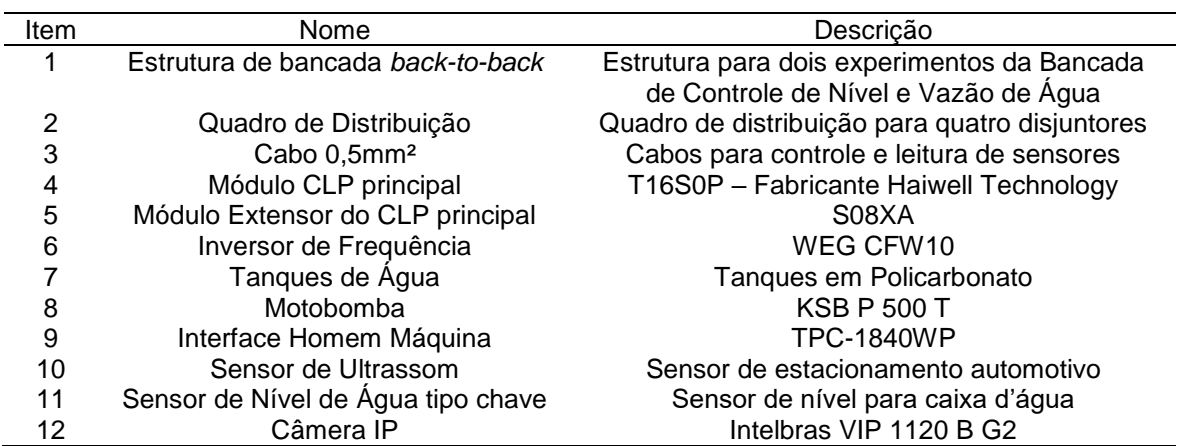

Tabela 1 – Lista de Materiais e Dispositivos para a Construção da "Bancada de Controle de Nível de Água"

A partir dos elementos demonstrados na [Figura 3](#page--1-1) e na Tabela 1 foi elaborado um diagrama de blocos [\(Figura 4\)](#page--1-1) que ilustra a ligação entre os equipamentos e como eles foram organizados para montar o experimento.

EE

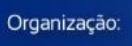

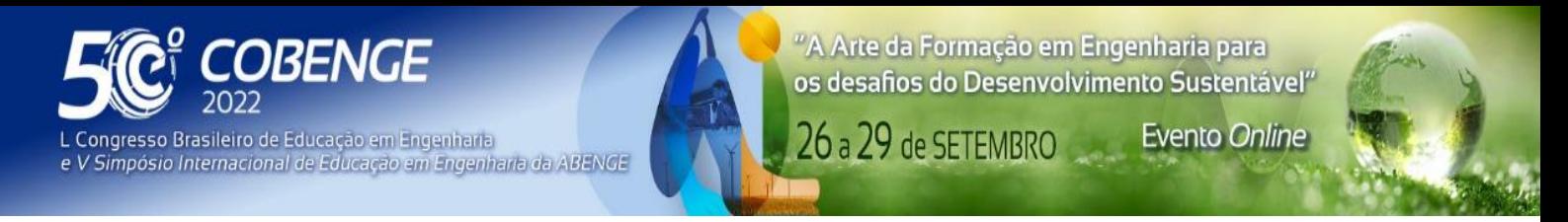

Figura 4 – Diagrama de fluxo de dados da "Bancada de Controle de Nível de Água" conectada à Internet

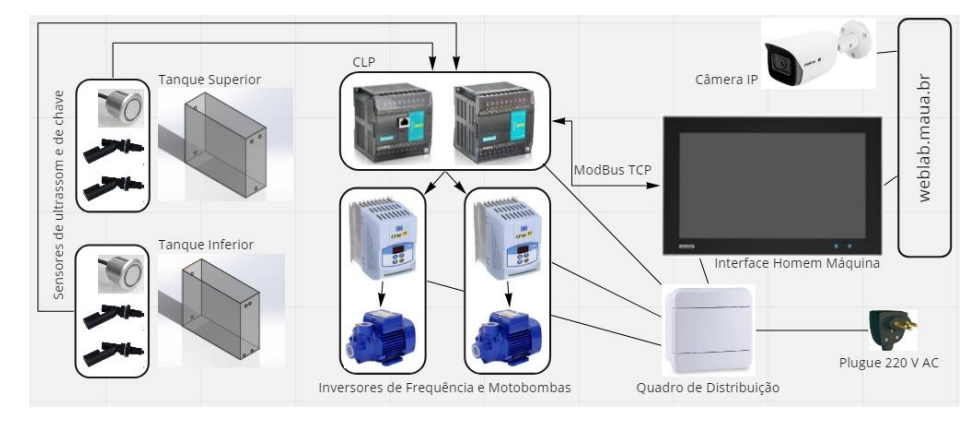

Seguindo o escopo do projeto de acordo com a [Figura 3](#page--1-1) e com base no diagrama da [Figura 4,](#page--1-1) a bancada pôde ser construída e validada em termos da estrutura mecânica, eletroeletrônica e de programação, como pode ser observado na [Figura 5.](#page--1-2)

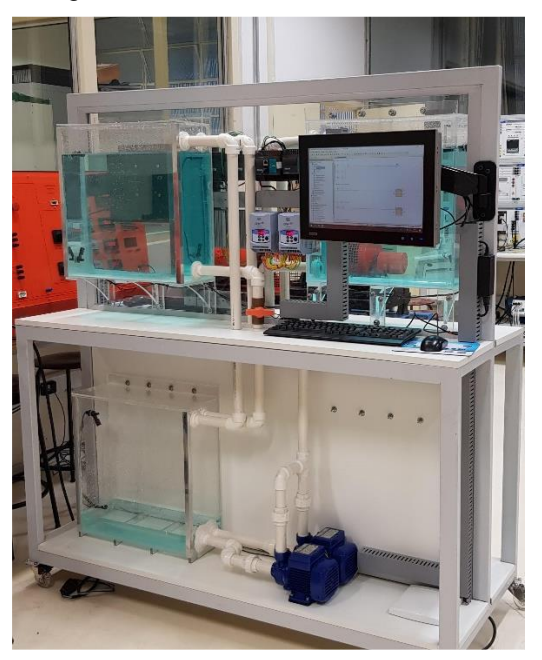

Figura 5 – Foto da bancada finalizada

Os sensores utilizados no projeto estão ilustrados na Figura 6. Tratam-se de um sensor de nível por *reed-switch* (Figura 6(a)) e um sensor de ultrassom (Figura 6(b)). O *reed-switch* serve para o monitoramento do nível máximo e mínimo de cada reservatório de água visando a implementação da lógica de controle, esse é um sensor comumente utilizado para a medição do nível de água em sistemas de controle de nível de caixas d'água. Já o sensor de ultrassom serve para o monitoramento do nível dinâmico de água nos reservatórios. O sensor de ultrassom utilizado é tipicamente utilizado como sensor de estacionamento automotivo.

**DABENGE** 

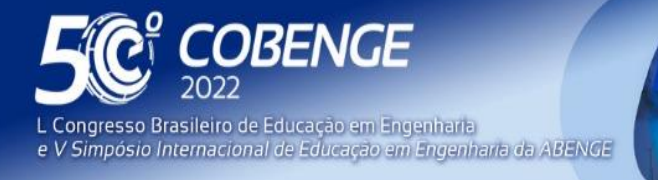

**Evento Online** 

26 a 29 de SETEMBRO

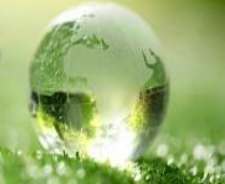

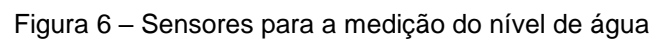

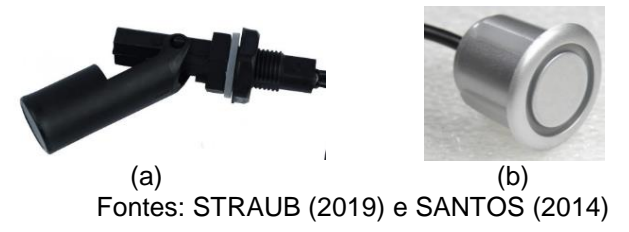

As motobombas dimensionadas são do modelo KSB P 500 T, conforme demonstrado na [Figura 7\(](#page--1-3)a). Para o controle das motobombas utilizou-se o inversor de frequência WEG CFW10, ilustrado na [Figura 7\(](#page--1-3)b).

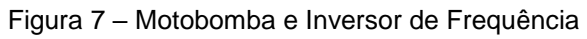

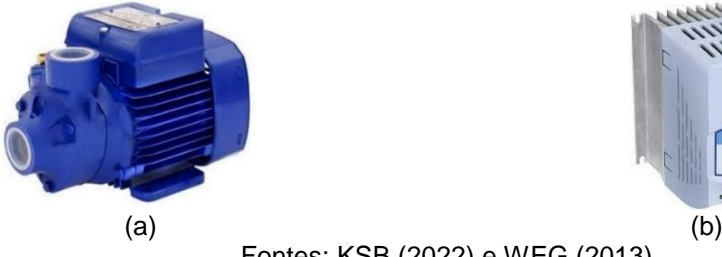

**ABENGE** 

Organização:

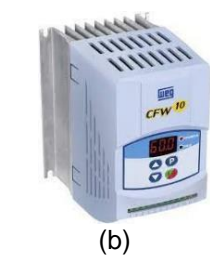

Fontes: KSB (2022) e WEG (2013)

O controle do nível pode ser realizado comandando o inversor de frequência a partir de um controlador lógico programável (CLP) através de uma interface homem máquina (IHM). Então, a partir da IHM, um comando é enviado para um CLP, modelo T16SOP junto ao módulo de expansão S08XA, ilustrados respectivamente nas Figura 8(a) e 8(b).

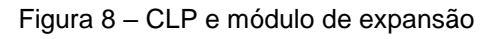

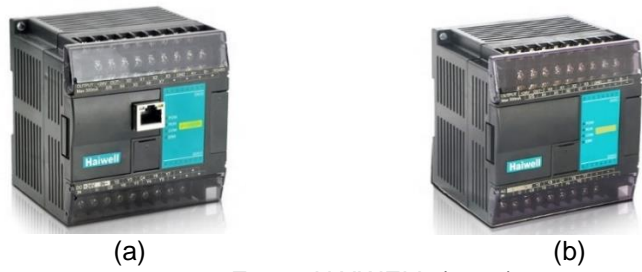

Fonte: HAIWELL (2019)

A IHM, modelo Advantech TPC-1840WP, apresentada na Figura 9(a) é a responsável pela interação do experimento com o usuário local, estabelecer uma ponte entre o CLP, através de um protocolo de comunicação Modbus TCP, e entre o sistema em nuvem, através da programação e execução local de um cliente MQTT conectado a um *Broker* MQTT instanciado no servidor responsável pelo funcionamento *online* do WebLab, disponível no domínio weblab.maua.br.

Por fim, para a transmissão de imagens em tempo real, foi utilizada a câmera IP Intelbras VIP 1120 B G2 [\(Figura 9\(](#page--1-1)b)) conectando-se ao servidor RTSP dessa câmera via servidor e realizando o *streaming* de dados com a tradução de protocolo de vídeo e detecção de imagem em tempo real, desenvolvido em auxílio com o Centro de Pesquisas do IMT.

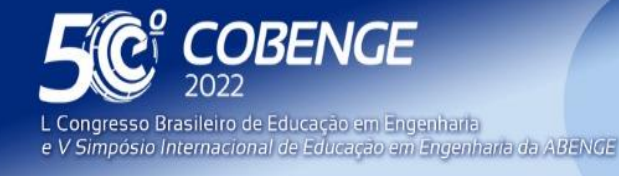

26 a 29 de SETEMBRO **Evento Online** 

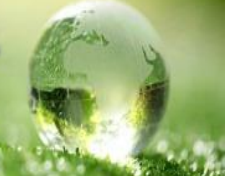

#### Figura 9 – Interface Homem Máquina e Câmera IP

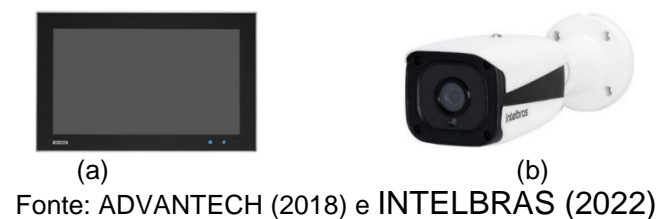

**5 WEBLAB DE CONTROLE DE NÍVEL DE ÁGUA INTEGRADO AO SMARTCAMPUS MAUÁ**

A partir da conexão da IHM, que funciona como uma interface local e uma ponte de comunicação entre a plataforma online e a plataforma local, com o ambiente em Nuvem do WebLab Mauá, foi possível realizar a automatização e o controle remoto do experimento, trafegando os dados dos sensores e os dados para comandar o CLP, via protocolo MQTT. A interface de programação do experimento pode ser acessada pelo *link* [https://weblab.maua.br/node/admin,](https://weblab.maua.br/node/admin) enquanto pode-se interagir com a interface de usuário disponível em [https://weblab.maua.br.](https://weblab.maua.br/)

Utilizando uma plataforma de código aberto denominada Node-RED, é possível acessar um ambiente de programação *online* e exibir as informações dos sensores, bem como os atuar sobre os controles do experimento em um *dashboard*.

A [Figura 10](#page--1-4) demonstra a programação do sistema de monitoramento e controle da bancada no ambiente de desenvolvimento em Nuvem. Dessa maneira, a partir da plataforma do SmartCampus Mauá, é possível acessar virtualmente não apenas a bancada, mas fazer a imersão no ambiente do laboratório através de uma experiência de realidade virtual. O caminho desde a página inicial do SmartCampus Mauá, passando pela imersão do ambiente virtual até chegar na página do *dashboard* pode ser visualizado na [Figura 2.](#page--1-0)

Acessando o site [https://smartcampus.maua.br,](https://smartcampus.maua.br/) clicando em *dashboard* e escolhendo a aba "WebLab Evolution", qualquer pessoa, de qualquer lugar do mundo pode visualizar e navegar pelo ambiente do laboratório em que se encontra instalada a bancada e interagir com os painéis e *banners* que estão em cima da mesa, trazendo uma experiência de imersão na sala de aula.

Ainda assim, ao clicar no ícone da bancada, a plataforma em que se encontram os experimentos do WebLab é aberta. A partir desse momento o usuário passa a ter acesso e controle ao experimento real, monitorando e controlando os parâmetros conforme desejado e visualizando os resultados através de uma câmera.

Nesse experimento, com a orientação de um instrutor, o aluno pode aprender e fundamentar conceitos de implementação de aplicações que envolvem:

- conceitos de lógica básica de programação;
- entendimento de funcionamento de sensores;
- fundamentos de um sistema de monitoramento e controle de nível de água;
- integração com Internet das Coisas;
- automação industrial;

- noções de fenômenos de transporte;
- noções de tratamento de erros de sistemas de Engenharia;
- elementos de construção mecânica e resistência dos materiais;
- sistemas elétricos e de acionamento de motobombas.

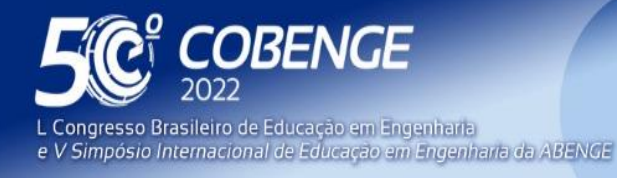

**DABENGE** 

Organização:

- dimensionamento de circuitos elétricos,
- dimensionamento de circuitos hidráulicos, entre outros.

Figura 10 – Ambiente de desenvolvimento em Nuvem usando Node-RED

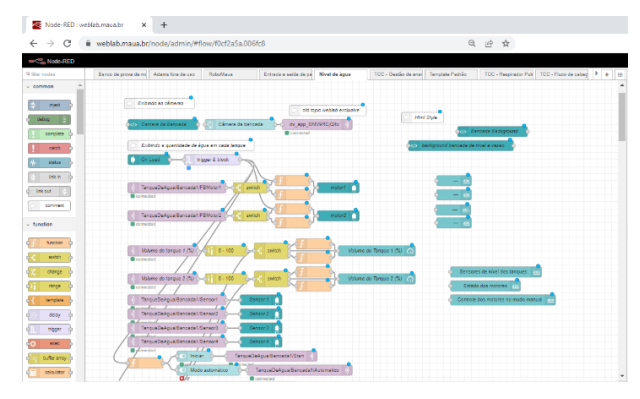

#### **6 RESULTADOS E DISCUSSÃO**

A "Bancada de Controle de Nível de Água" foi apresentada no "Hands-On Mauá" em três anos: 2019, 2020 e 2021, sendo os dois últimos anos de maneira *online*. Um vídeo de funcionamento da bancada no "Hands-On Mauá" presencial pode ser contemplado ao ser acessado o link: [https://youtu.be/fGF4beOz0ng.](https://youtu.be/fGF4beOz0ng)

No evento "Hands-On Online" [\(Figura 11\)](#page--1-5), todos os participantes puderam ter acesso total ao sistema de monitoramento e controle da bancada, podendo interagir com o acionamento das motobombas através do comando por meio de um *slider*, além de conseguir realizar a leitura dos sensores de *reed-switch* e de ultrassom em tempo real, bem como comparar o valor lido pelos sensores de ultrassom com o nível real transmitido ao vivo por meio de uma câmera no *dashboard*.

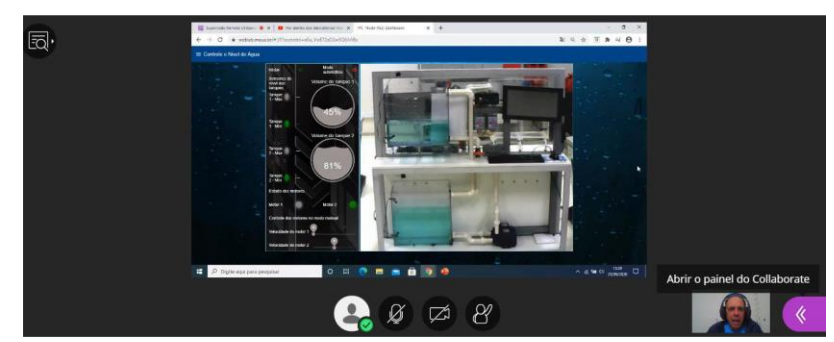

Figura 11 – Bancada de Nível no "Hands-On" online

A reação dos participantes foi de surpresa e empolgação, uma vez que conseguiram acessar remotamente um experimento real e ainda por cima poder visualizar o fluxo de água aumentar enquanto movimentavam o *slider* de controle.

Para ilustrar os resultados obtidos com o evento "Hands-On *online*" no ano de 2020, foi realizada uma pesquisa com o público que acompanhou o evento. O evento contou com 442 participantes, sendo 86% de alunos do ensino médio, 12% de educadores e 2% de pais. Os participantes vieram de mais de 130 instituições. De acordo com a pesquisa, 93% dos alunos avaliaram as oficinas como ótimas e 98% acreditam que contribuíram para agregar conhecimento. O resultado da pesquisa divulgado pela equipe de marketing do IMT

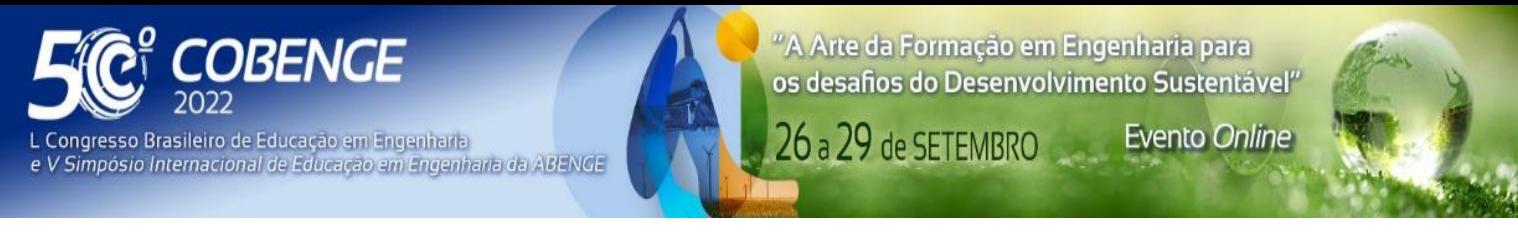

e relacionada à satisfação dos participantes está apresentado na Figura 12. Em relação à experiência com as oficinas, o resultado pode ser observado na Figura 13(a). Ao serem perguntados se essas oficinas contribuíram para o conhecimento/entendimento, as respostas obtidas podem ser visualizadas na Figura 13(b). Embora não se tenham resultados da pesquisa especificamente relacionada à atividade utilizando o WebLab de Controle de Nível de Água, a pesquisa ilustra o grau de satisfação dos participantes em todas as oficinas. Mas certamente na oficina da Engenharia Eletrônica, esta satisfação não foi diferente, evidenciada pelos olhares curiosos e ávidos dos participantes.

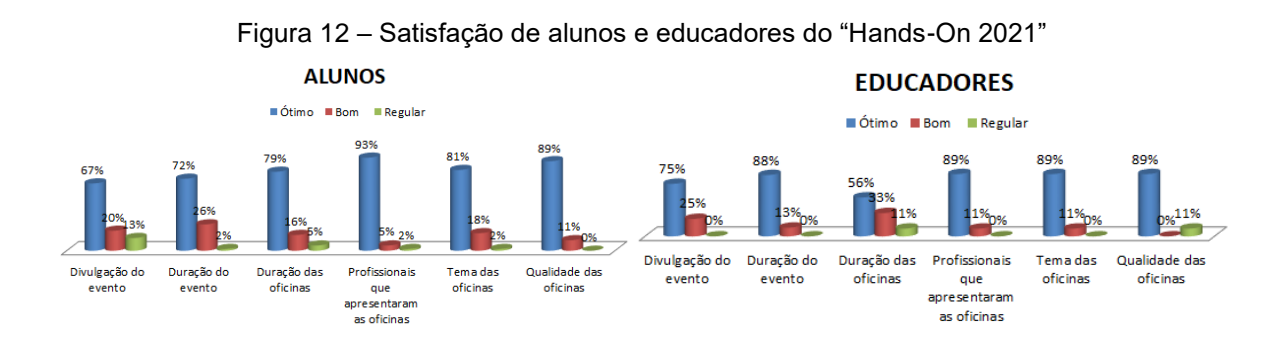

Figura 13 – Experiência e aprendizado de alunos e educadores do "Hands-On 2021"

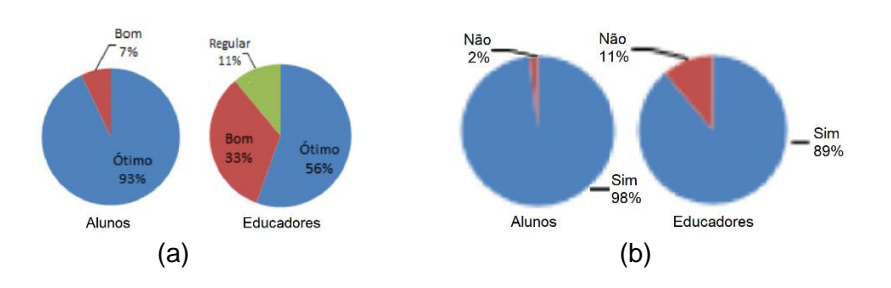

### **7 CONCLUSÕES**

A "Bancada de Controle de Nível de Água" apresentada em 2019 de maneira local a alunos e educadores ganhou uma nova forma de ser apresentada nos anos seguintes em um ambiente de WebLab com uma experiência de imersão proporcionada pelo SmartCampus Mauá. Dentre as principais tecnologias utilizadas estão a leitura de sensores digitais e analógicos, programação de CLPs, inversores de frequência, tráfego de dados na Internet via MQTT, programação de servidor em nuvem, criação de *dashboard*, tratamento e transmissão de imagem em tempo real, ambiente de imersão e realidade virtual, dentre outras. Cada uma dessas tecnologias tem como finalidade a disponibilização de um experimento em uma plataforma em nuvem. Todos esses aspectos foram citados para os alunos como tecnologias tipicamente utilizadas em aplicações industriais.

A partir desse padrão de comunicação e de acessibilidade, é possível viabilizar a sua implementação em outros estudos para que tantos outros experimentos sejam instanciados e fiquem à disposição para alunos e educadores. Isso faz com que o uso dessa ferramenta impulsione diversos outros experimentos e projetos multidisciplinares na Engenharia, uma vez que o *framework* tecnológico aqui apresentado se torne transparente aos experimentos e usuários de cada aplicação para monitorar e controlar de maneira local, à distância ou

**DABENGE** 

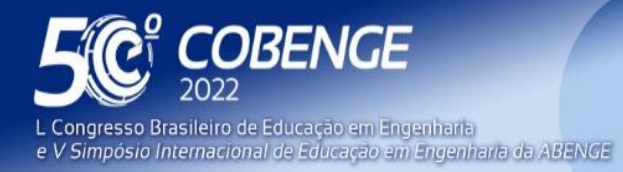

**Evento Online**  $26$  a  $29$  de SETEMBRO  $\blacksquare$ 

híbrida, tornando-se uma plataforma modelo para o desenvolvimento de projetos e para o emprego como ferramenta de ensino-aprendizagem.

Um dos objetivos que vêm sendo atingidos é estimular docentes e discentes para a realização de atividades práticas e de projetos de pesquisa científica em conjunto com o Centro de Pesquisas. Em termos gerais, o projeto e a atividade prática proporcionam uma oportunidade de divulgação de pesquisas realizadas na Instituição e atrai, por meio de atividade lúdica, candidatos potenciais para conhecer a estrutura do *campus* além de estimular pesquisas nas áreas de automação, controle, sistemas eletrônicos embarcados, computação, elétrica, robótica, entre outras.

#### **REFERÊNCIAS**

**22 ABENGE** 

Organização:

ADVANTECH. TPC-1840WP. Junho, 2018. Disponível em: [https://advdownload.advantech.com/productfile/PIS/TPC-1840WP/Product%20-](https://advdownload.advantech.com/productfile/PIS/TPC-1840WP/Product%20-%20Datasheet/TPC-1840WP20180910102601.pdf) [%20Datasheet/TPC-1840WP20180910102601.pdf.](https://advdownload.advantech.com/productfile/PIS/TPC-1840WP/Product%20-%20Datasheet/TPC-1840WP20180910102601.pdf) Acesso em 15 mar. 2022.

ASSIS, W. O., COELHO, A. D., Uso de Tecnologias de Acesso Remoto e WebLabs como Estratégias de Ensino-Aprendizagem no Contexto da Pandemia do Corona Vírus. **Anais.** COBENGE 2020 - XLVIII Congresso Brasileiro de Educação em Engenharia e III Simpósio Internacional de Educação em Engenharia da ABENGE, Brasil, 2020(a). <http://dx.doi.org/10.37702/COBENGE.2020.3133>

ASSIS, W. O.; COELHO, A. D.; GONÇALVES, H. S. B. WebLabs: Remote Access Experiments for Teaching Process Control in Engineering Courses. TAEE 2020 – Associación Tecnologia Aprendizage Y Engeñanza de La Eletrónica. **Proceedings.** Porto, Portugal, 2020(b).

ASSIS, W. O., COELHO, A. D., JÚNIOR, J. C. S., KUNIGK, L., MORAIS, A. S., LEMOS, G. M., GEDRAITE, E. S., TAKAHASHI, E. K., GEDRAITE, R. WebLab for Control Applications in Engineering Education. WBE 2013 - The 10<sup>th</sup> IASTED International Conference on Web-Based Education. **Anais.** Innsbruck, Áustria, 2013.

ASSIS, W. O.; COELHO, A. D.; PACHECO, V. G.; GEDRAITE, R.; PIRES, R. C.; MATTA, E. N. Applying the Concept of WebLab in a Playful Way - The Electronic Engineering Hands On. **Proceedings.** 2d ICSE 2014 - 2d International Congress of Science Education, 2014, Foz do Iguaçu - PR.

ASSIS, W. O., GONÇALVES, H. S. B., SILVA, G. T., COELHO, A. D., Uma Aplicação de Controle de Nível com Acesso Remoto pela Web. COBENGE 2019 - XLVII Congresso Brasileiro de Educação em Engenharia. **Anais.** Fortaleza, CE, Brasil, 2019.

CASINI, M., PRATTICHIZZO, D., VICINO, A., E-Learning by Remote Laboratories: A New Tool for Control Education, **Proceedings.** Preprints 6th IFAC Symposium on Advances in Control Education, Oulu, Finland, p. 95-100, June, 2003.

CRUZ, A. J. G., JESUS, C. D. F., GIORDANO, R. C., NASCIMENTO, C. A. O., ROUX, G. A. C. L., LOUREIRO, L. V., Experimento de Controle de Nível Operado Remotamente Via Internet: Projeto WebLab. **Anais.** XXXIII Congresso Brasileiro de Ensino de Engenharia, V. 1, p. 1-10, Campina Grande – PB, 2005.

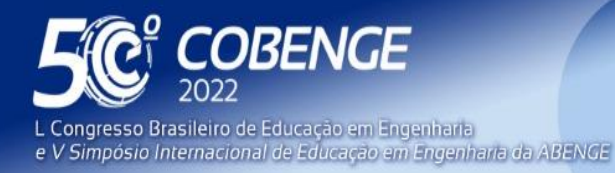

**Evento Online** 

HAIWELL. Haiwell Products Catalog. Xiamen Haiwell Technology Co. Ltd. Disponível em: [https://en.haiwell.com/daruanjianen/Haiwell%20Products%20Catalog.pdf.](https://en.haiwell.com/daruanjianen/Haiwell%20Products%20Catalog.pdf) Acesso em 15 mar. 2022.

INTELBRAS. Manual do Usuário. VIP 1120 D G2 e VIP 1120 B G2. Disponível em: [https://backend.intelbras.com/sites/default/files/2020-07/Manual-do-usuario-vip-1120-b-g2](https://backend.intelbras.com/sites/default/files/2020-07/Manual-do-usuario-vip-1120-b-g2-vip-1120-d-g2.pdf) [vip-1120-d-g2.pdf.](https://backend.intelbras.com/sites/default/files/2020-07/Manual-do-usuario-vip-1120-b-g2-vip-1120-d-g2.pdf) Acesso em 15 mar. 2022.

KHADDAGE, Ferial.; FAYAD, Rima.; MOUSSALLEM, Issam. Online Learning and The Role of Technologies During COVID19 Pandemic "Higher Education Lebanon Case" *Proceedings of EdMedia + Innovate Learning* (pp. 623-630). Online, The Netherlands: Association for the Advancement of Computing in Education (AACE). **Proceedings.** Association for Advancement of Computing in Education (AACE), Waynesville, USA, 2020.

KSB. Linha Housing – Catálogo de Seleção. KSB Brasil Ltda. Disponível em: [http://www.ksb.com.br/dw/Housing\\_Catalogo\\_Baixa\\_170418.pdf.](http://www.ksb.com.br/dw/Housing_Catalogo_Baixa_170418.pdf) Acesso em 15 mar. 2022.

SANTOS, R. C. S. Sensor de Nível de Caixa D'Água Usando Arduino. Laboratório de Garagem. 15 de agosto de 2014. Disponível em: [http://labdegaragem.com/forum/topics/sensor-de-n-vel-de-caixa-d-gua-usando-ardu](http://labdegaragem.com/forum/topics/sensor-de-n-vel-de-caixa-d-gua-usando-ardu-no?commentId=6223006%3AComment%3A437216)[no?commentId=6223006%3AComment%3A437216](http://labdegaragem.com/forum/topics/sensor-de-n-vel-de-caixa-d-gua-usando-ardu-no?commentId=6223006%3AComment%3A437216) Acesso em 15 mar. 2022.

STRAUB. M. G. Sensor de Nível de Água com Arduino – Automação Residencial de Controle. UsinaInfo – Eletrônica e Robótica. Agosto de 2019. Disponível em: [https://www.usinainfo.com.br/blog/sensor-de-nivel-de-agua-com-arduino-automacao](https://www.usinainfo.com.br/blog/sensor-de-nivel-de-agua-com-arduino-automacao-residencial-de-controle/)[residencial-de-controle/](https://www.usinainfo.com.br/blog/sensor-de-nivel-de-agua-com-arduino-automacao-residencial-de-controle/) . Acesso em 15 mar. 2022.

WEG. Inversor de Frequência CFW-10. Manual do Usuário. Maio, 2013. Disponível em: [https://static.weg.net/medias/downloadcenter/h0d/h99/WEG-cfw10-manual-do-usuario-](https://static.weg.net/medias/downloadcenter/h0d/h99/WEG-cfw10-manual-do-usuario-0899.5860-2.xx-manual-portugues-br.pdf)[0899.5860-2.xx-manual-portugues-br.pdf](https://static.weg.net/medias/downloadcenter/h0d/h99/WEG-cfw10-manual-do-usuario-0899.5860-2.xx-manual-portugues-br.pdf) . Acesso em 15 mar. 2022.

# **WATER LEVEL CONTROL WEBLAB – AN INTERACTIVE WORKSHOP TO STIMULATE AND ATTRACT FUTURE ENGINEERS**

*Abstract: This work presents the development and creation of a WebLab, made up of real equipment accessed remotely by Internet. It is a didactic workbench for water level control accessible through a responsive page, in which the student can perform virtual access, act on controls and learn about various technologies typically used in the Industry. Additionally, the work demonstrates the use of the platform in an interactive workshop aimed at high school students in order to attract and stimulate students for engineering courses, in addition to encouraging students and educators to develop projects and research using the Internet of Things, embedded systems, industrial automation, technology-mediated education, besides other multidisciplinary concepts and technologies.*

*Keywords: WebLabs. Internet of Things. Industrial automation. Embedded systems. Technology-Mediated Education.*

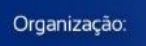